# 演習2:集合の知性を設計する

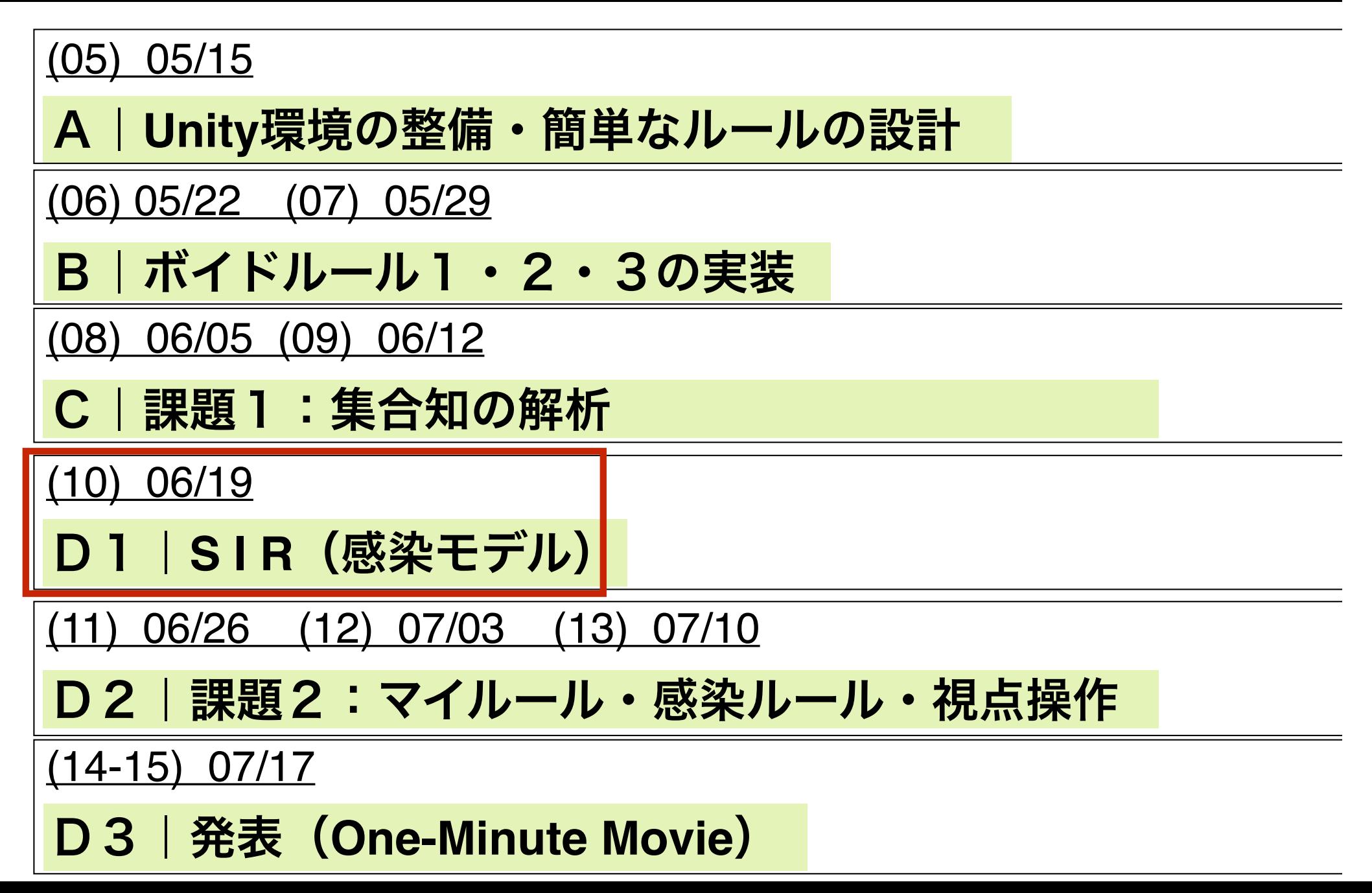

## **SIRSモデル**

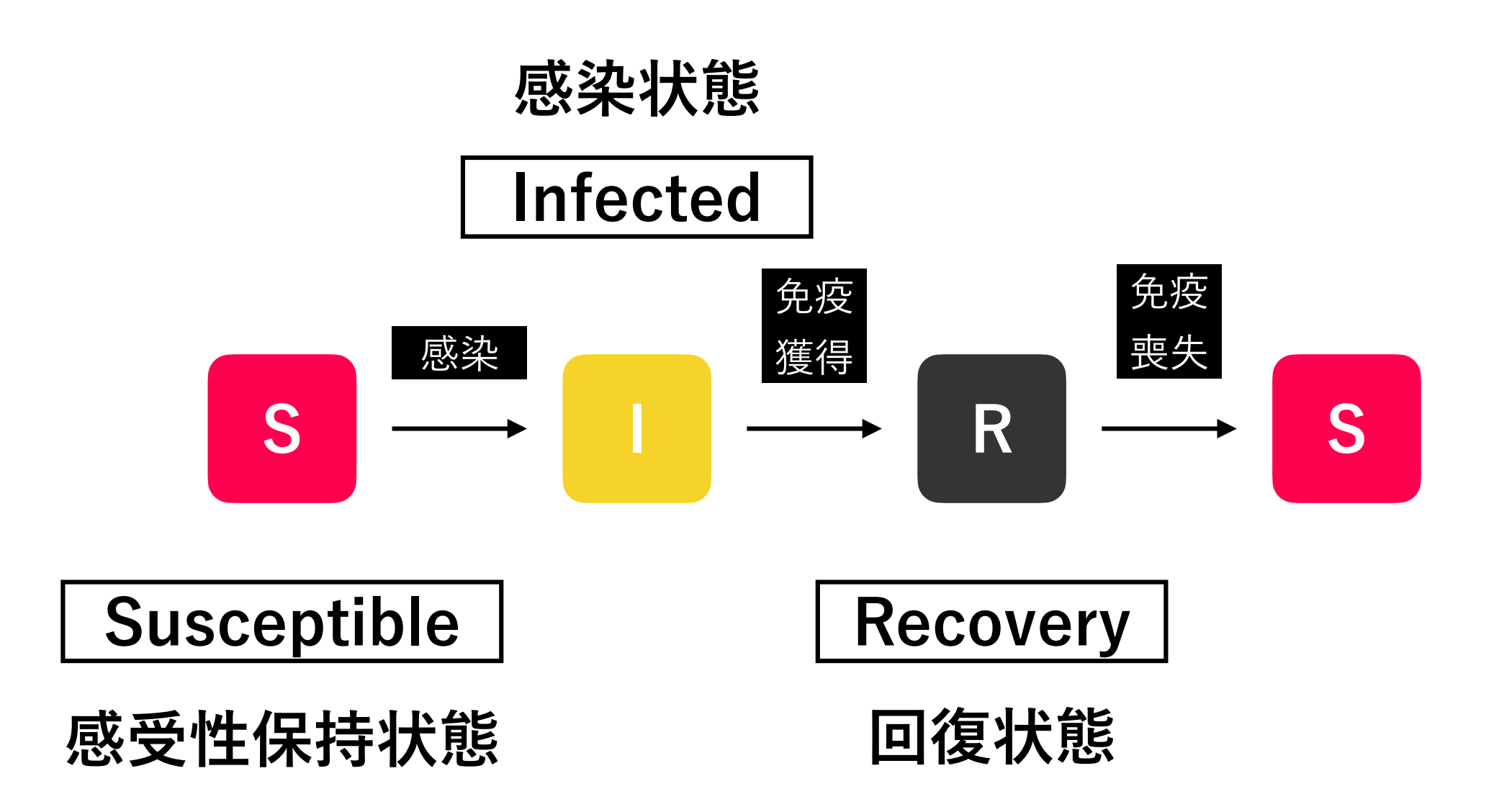

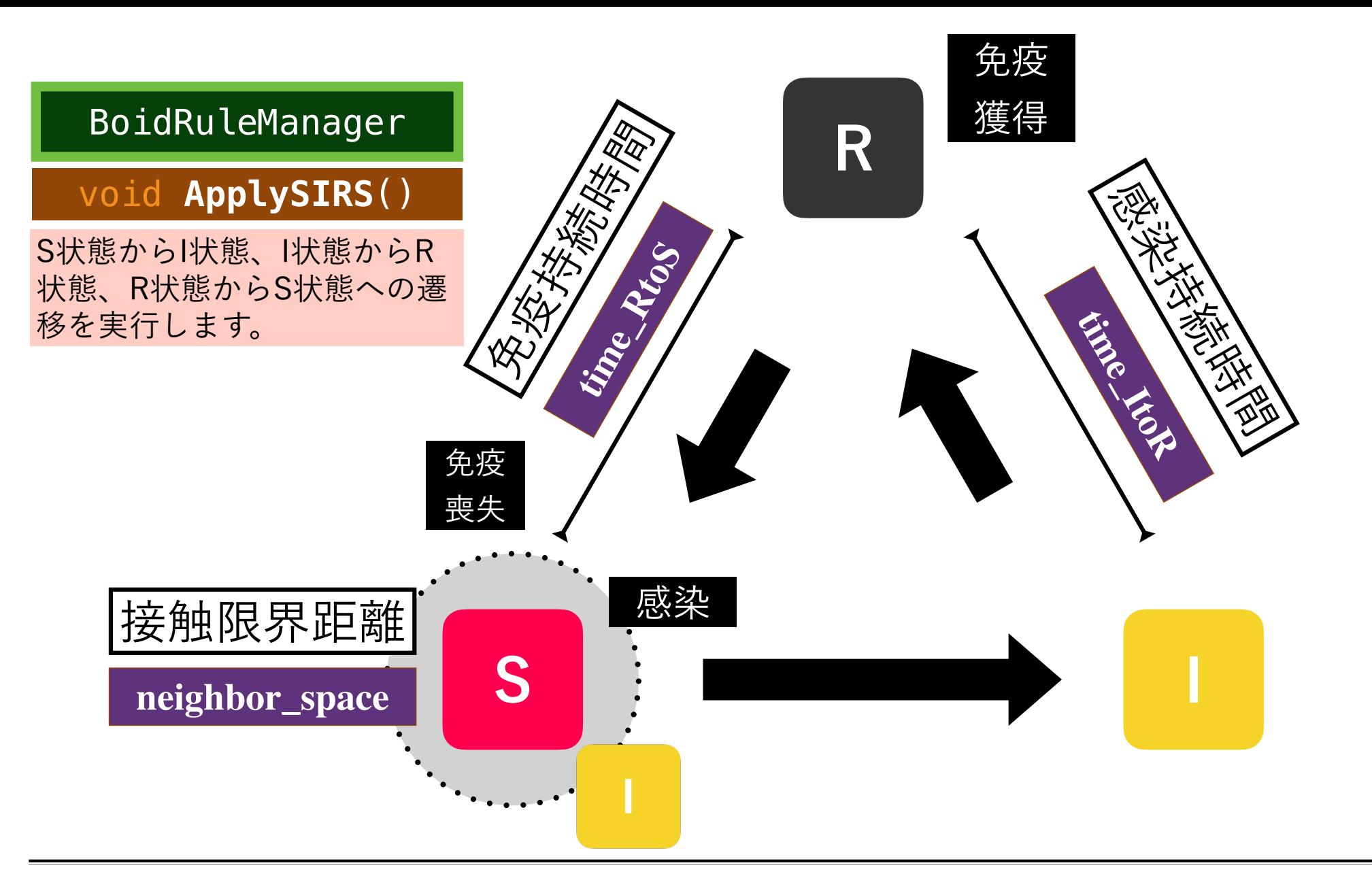

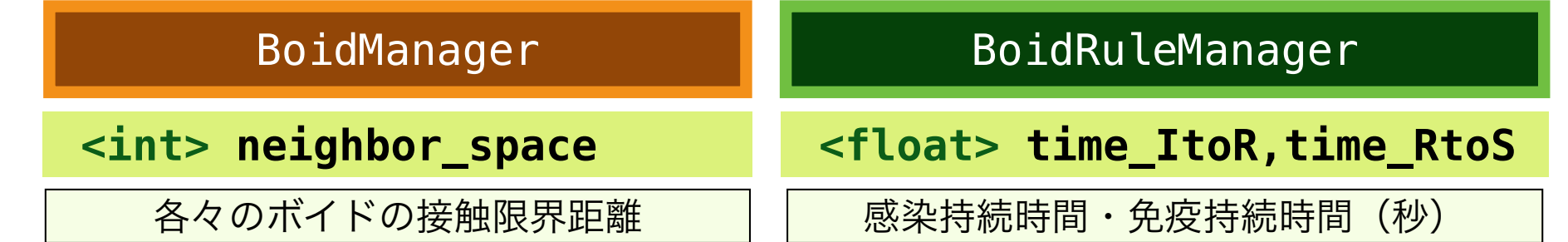

## **SingleBoid クラスの拡張**

#### **SingleBoid**

**<bool> infection**

感染の有無

**<bool> susceptible**

感受性保持状態の有無

**<float> timeI, timeR**

感染後の経過時間, 回復後の経過時間(秒)

string **SIRS**()

現在のSIRの状態を返す。S状態の 場合"S"を、I状態の場合"I"を, R状 態の場合 "R"を返す。

void **ResetInfection**()

感染状態をリセットする。

**個々のボイドが、「S状態」「I状態」「R状態」 のうち、どの状態にあるかを調べるために, 本プ ログラムでは、SingleBoidクラスのSIRSメソッド と、StringクラスのContainsメソッドを組み合わ せて使っています。右の例は、i番目のボイドが 「I状態」のときの処理を記述したものです。**

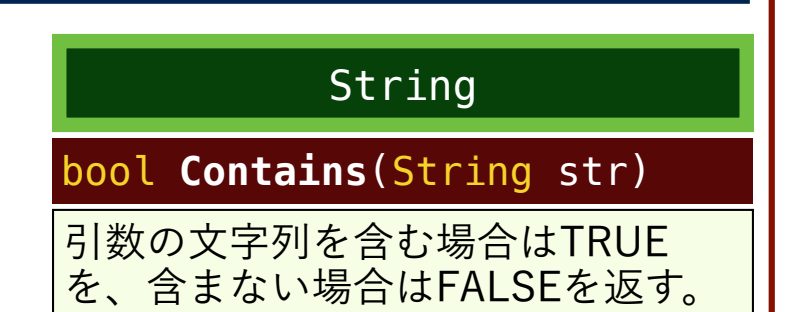

 $if(boid[i].SIRS() . Contains(''I''))$ 

 $boid[i]$ . timeI += Time. deltaTime:

```
if(boid[i].timeI > time ItoR){}if(Random value < 0.05f)boid[i]. infection = false:
boid[i] susceptible = false;
 boid[i].timeR = 0f;
```
BoidRuleManager.cs

**Spane** 

 $\mathbf D$ 

 $\bigcap$  $\Omega$ 

I leMa

 $\overline{\mathbf{u}}$  $\bar{\mathbf{O}}$ 

ー<br>こ

## **感染のトリガー(例)**

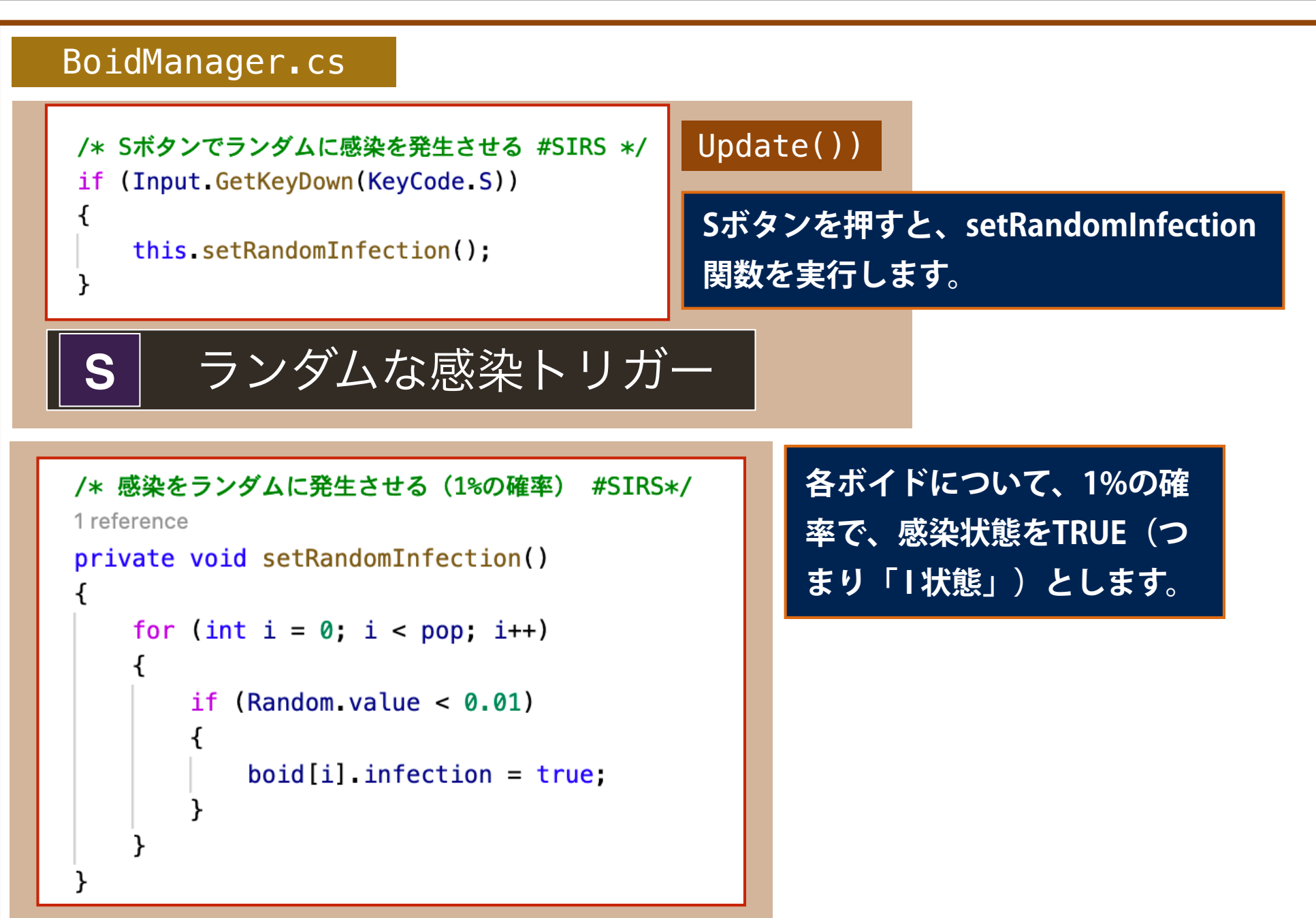

**同様のフローで、Iボタンで、感染状態をリセットしています。各自で確認してください。**

## **感染状態のVisualizationの例(1/2)**

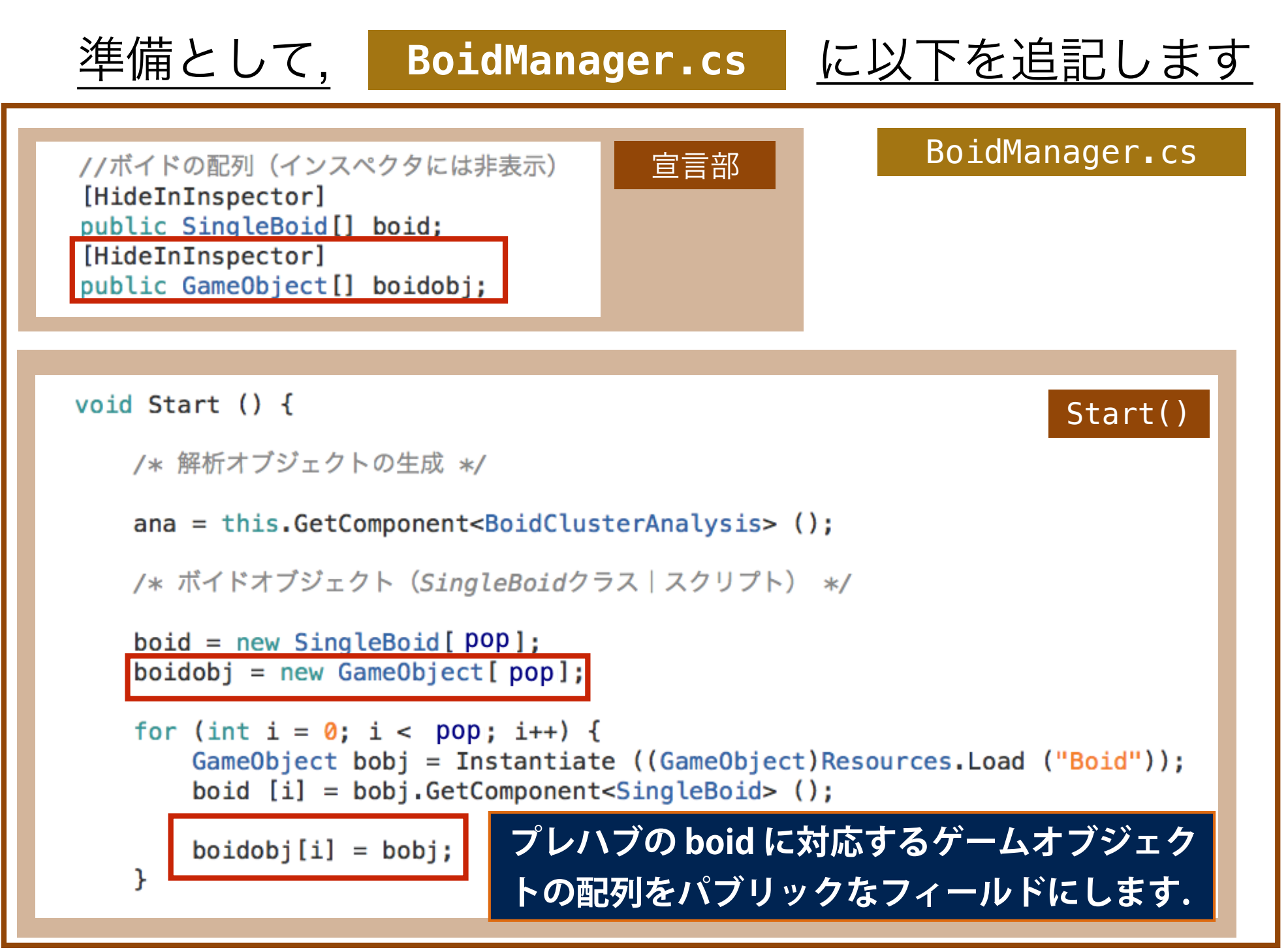

### **感染状態のVisualizationの例(2/2)**

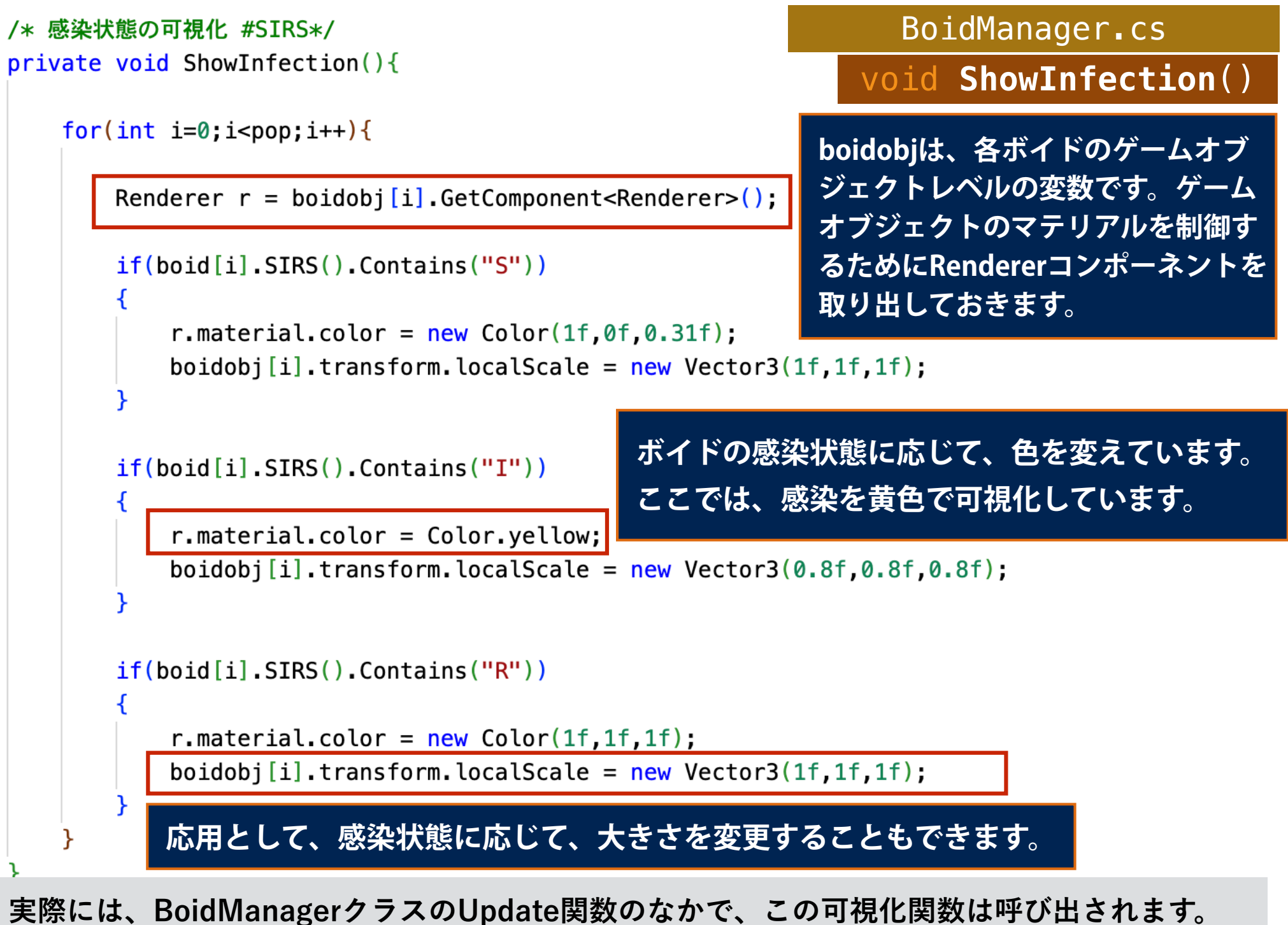